## **CompuScholar, Inc.**

# Alignment to "*Certiport IT Specialist (HTML and CSS)* " Certification Exam Requirements

#### **Certiport Exam Details:**

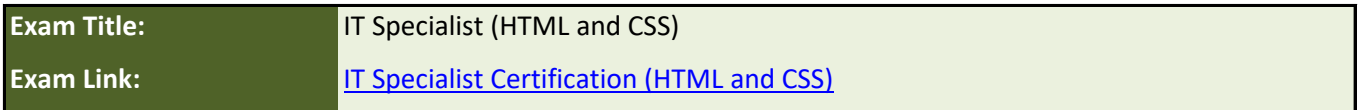

#### **CompuScholar Course Details:**

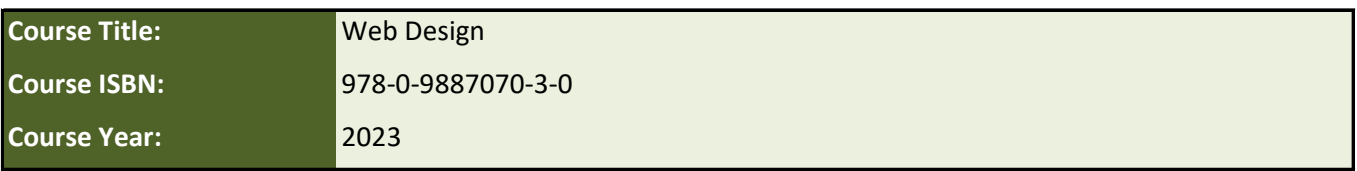

**Note 1**: Citation(s) listed may represent a subset of the instances where objectives are met throughout the course.

**Note 2**: Citation(s) for a "Lesson" refer to the "Lesson Text" elements and associated "Activities" within the course, unless otherwise noted. The "Instructional Video" components are supplements designed to introduce or reinforce the main lesson concepts, and the Lesson Text contains full details.

## **Exam Description (From the Exam Link)**

Candidates for this exam should be able to analyze and write syntactically correct HTML and CSS, structure data using HTML elements, and create and apply styles using CSS.

Candidates are expected to have at least 150 hours of instruction or hands-on experience with HTML and CSS, be familiar with their features and capabilities, and understand how to write, debug, and maintain well-formed HTML and CSS code.

### **Exam Requirements**

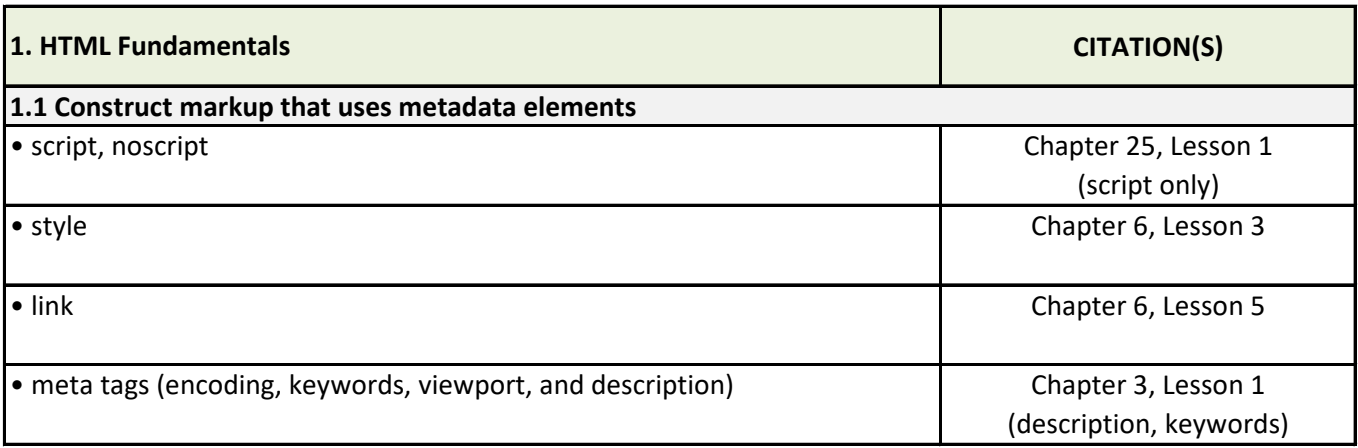

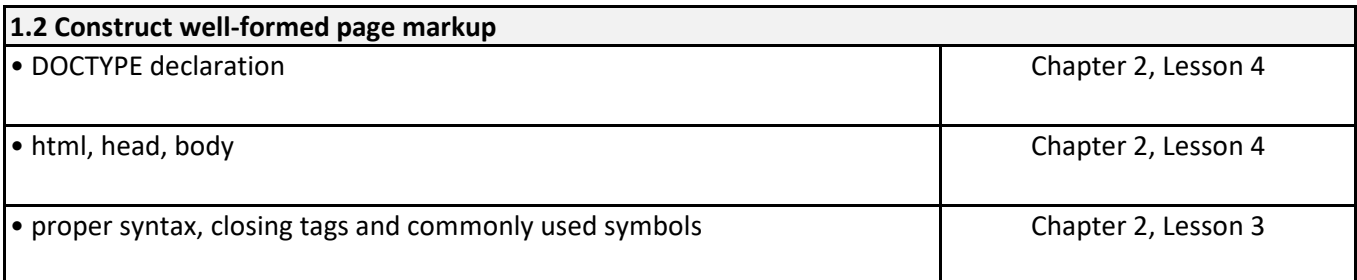

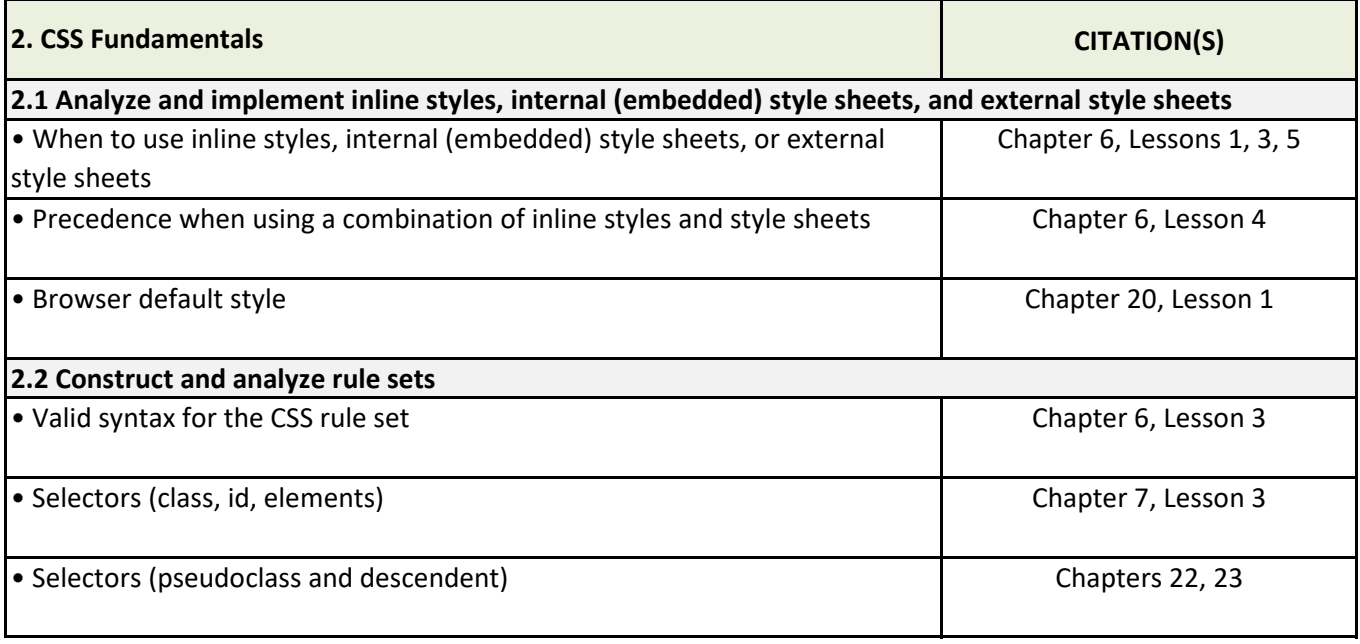

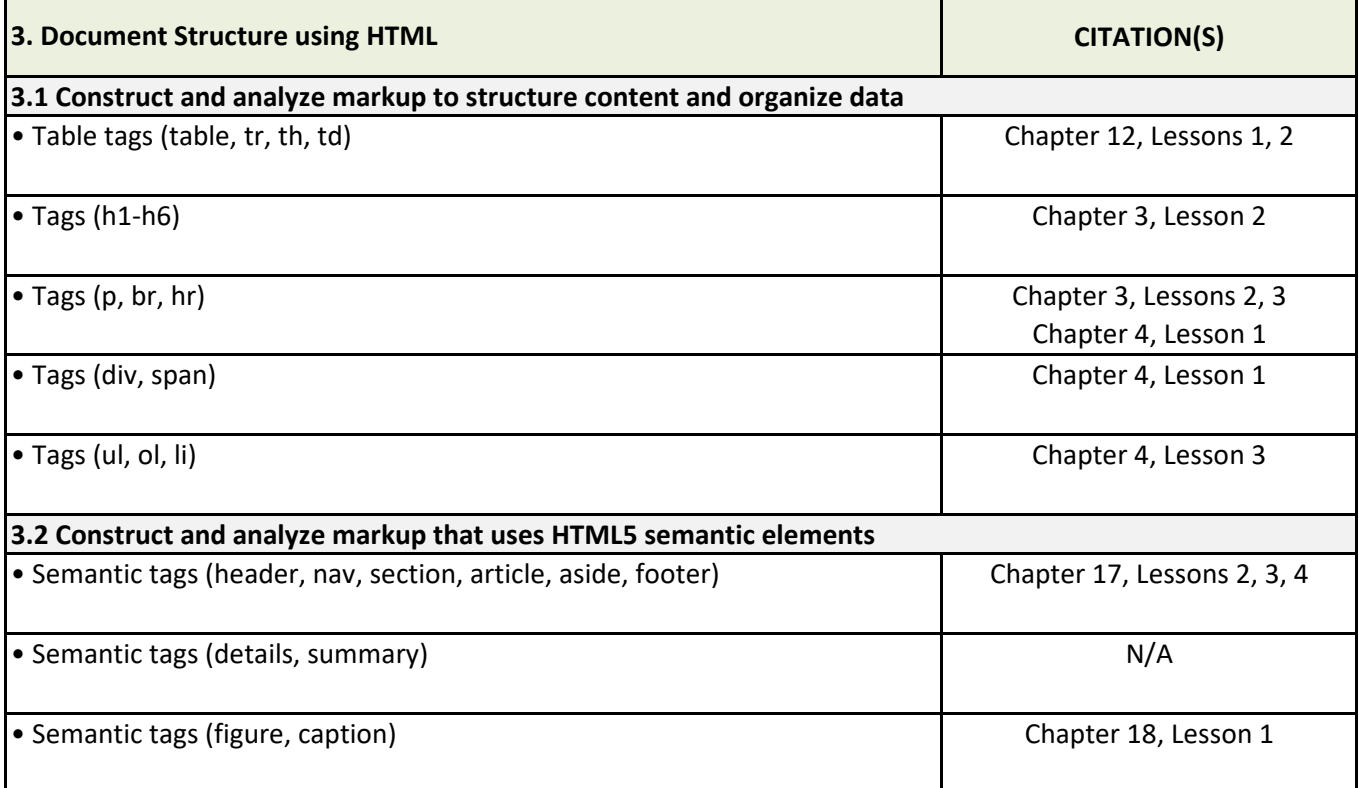

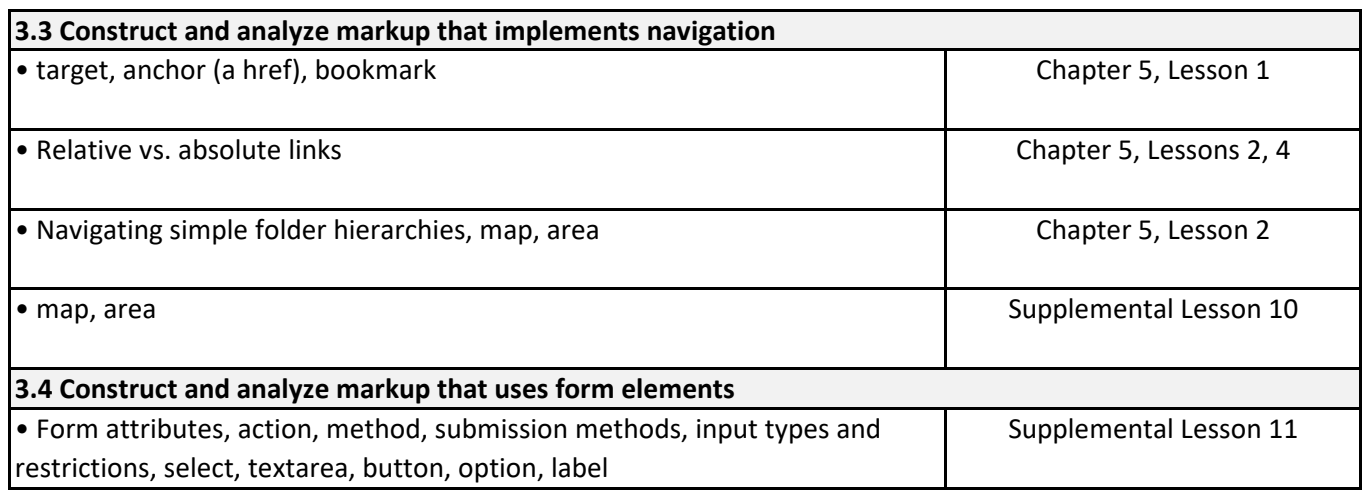

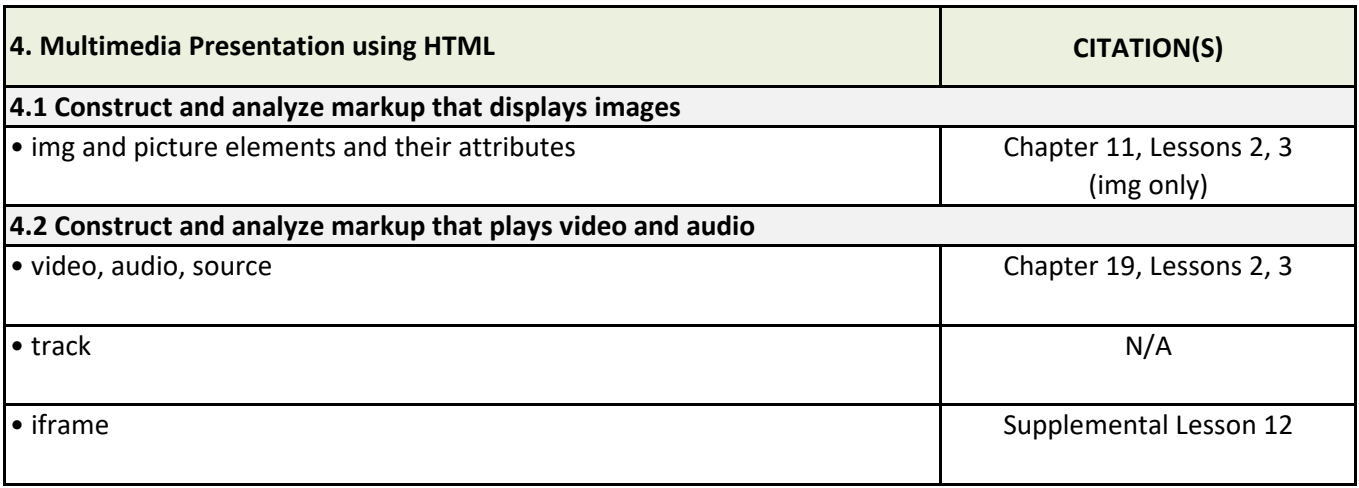

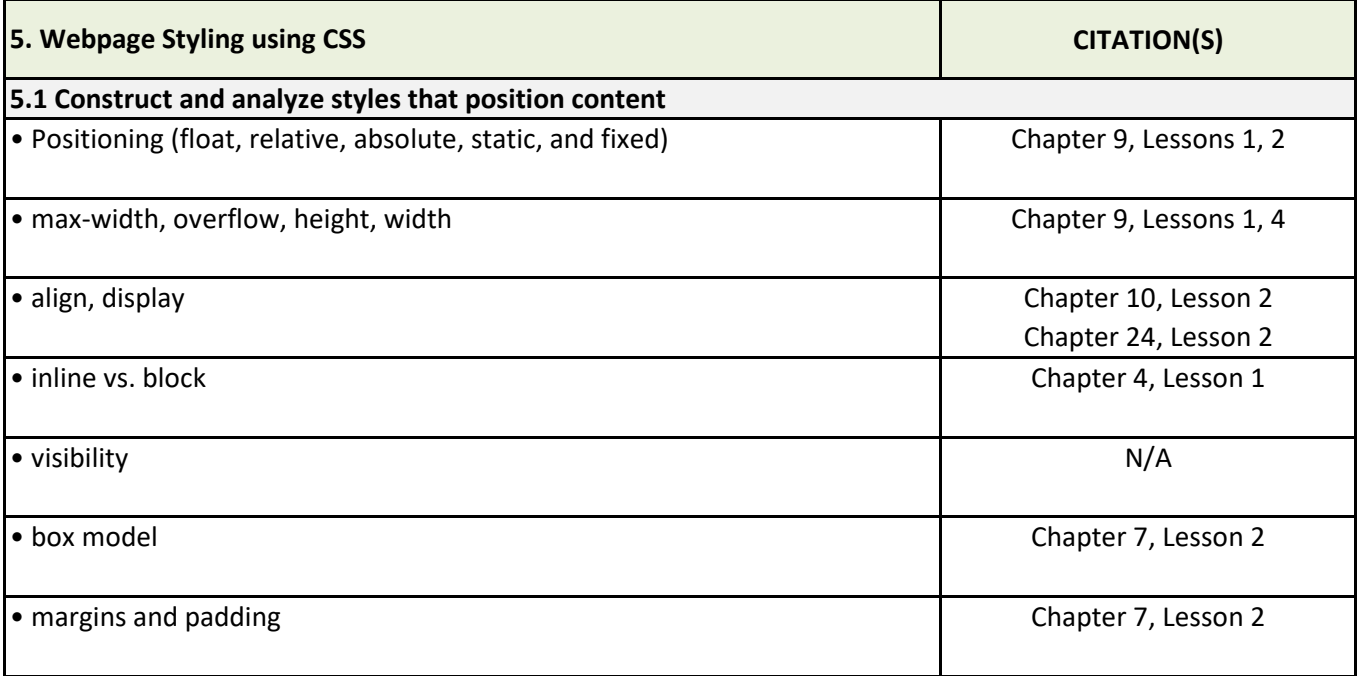

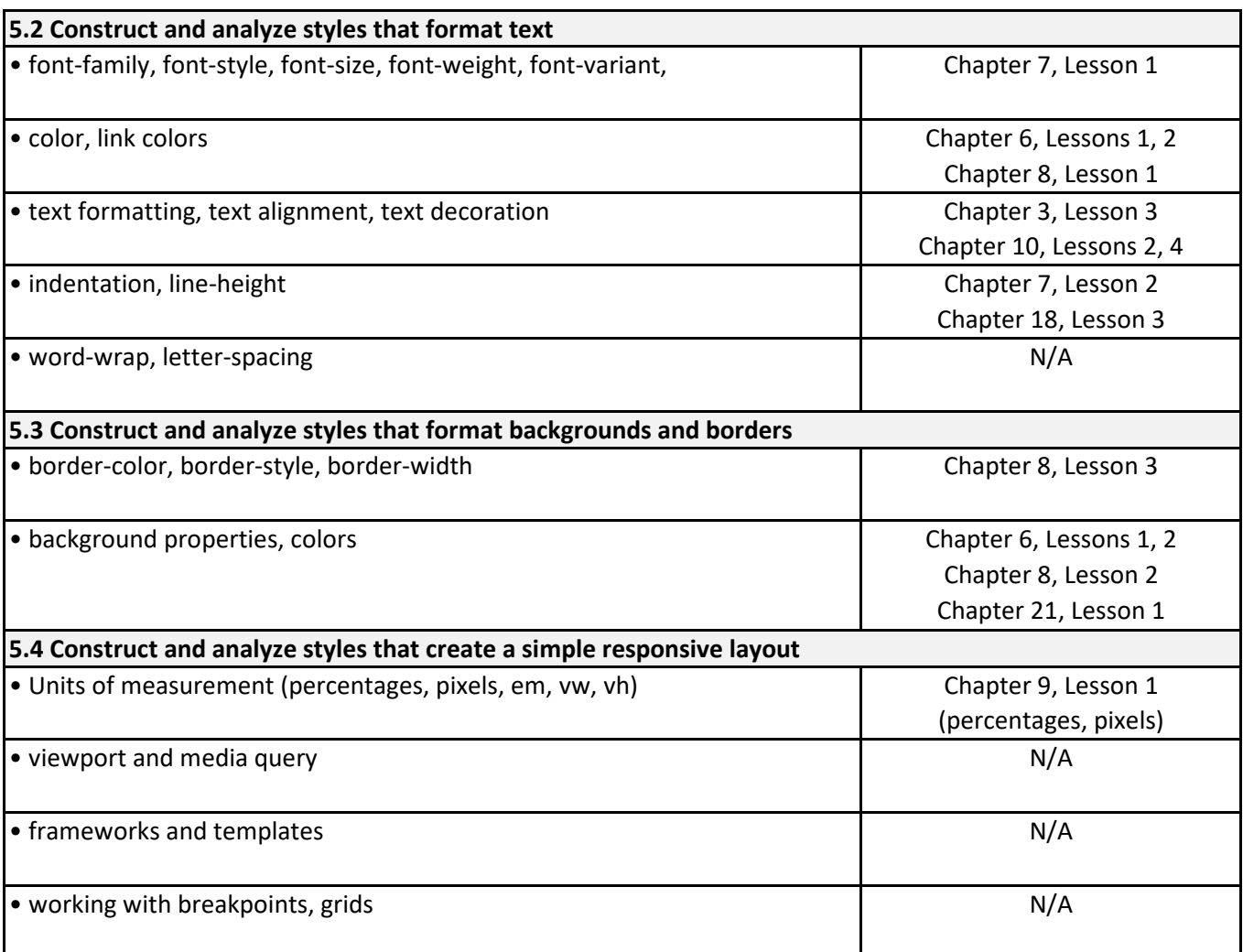

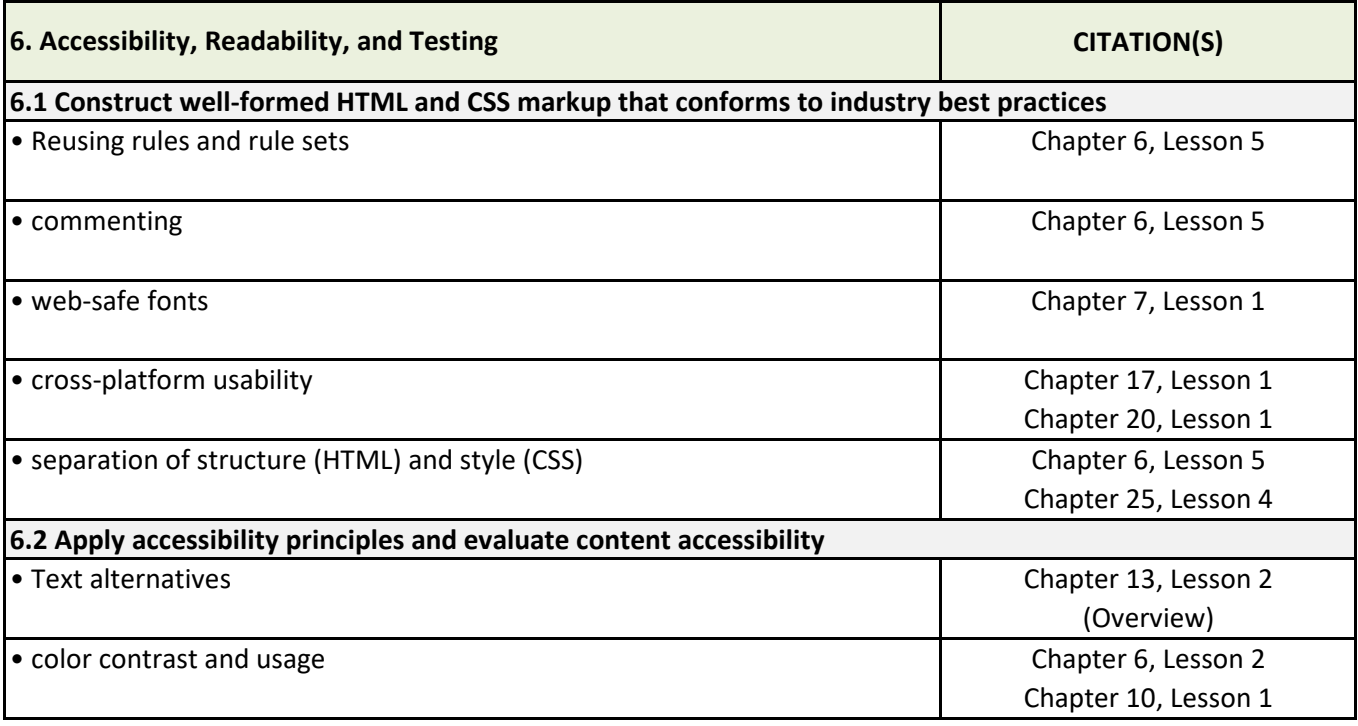

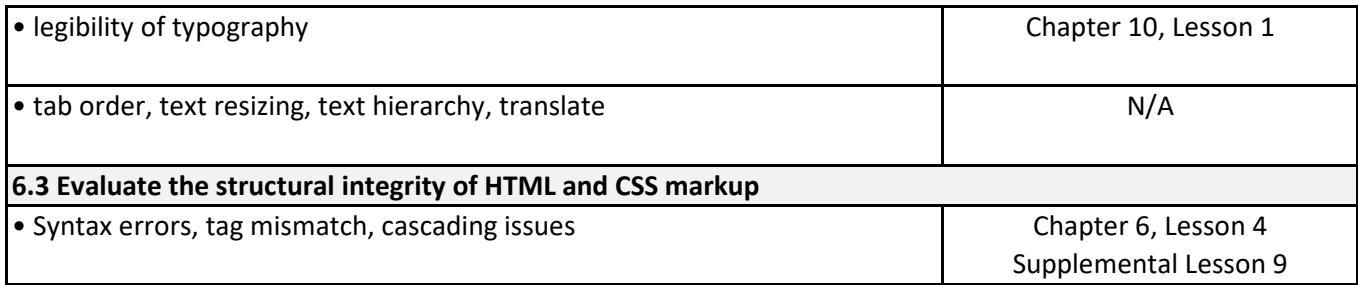